# <u>Simulation</u>

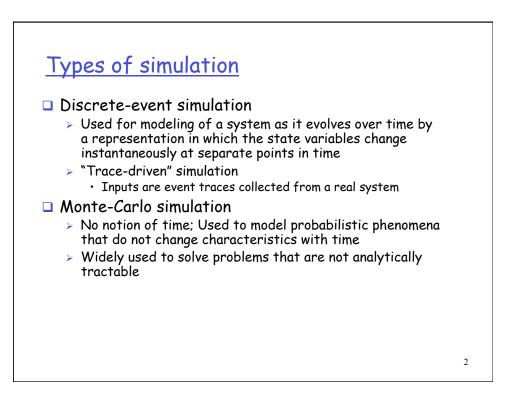

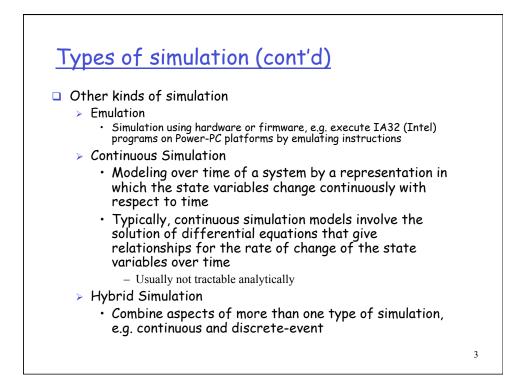

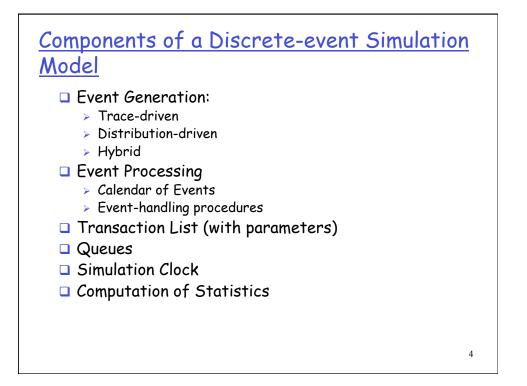

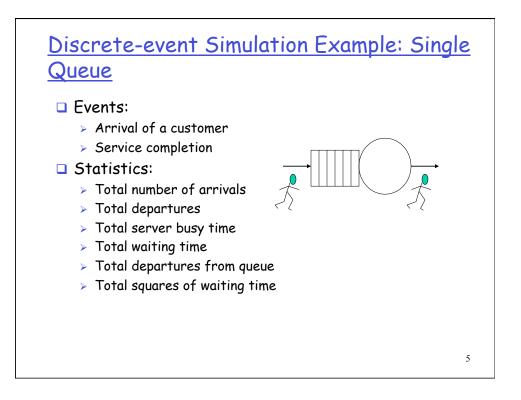

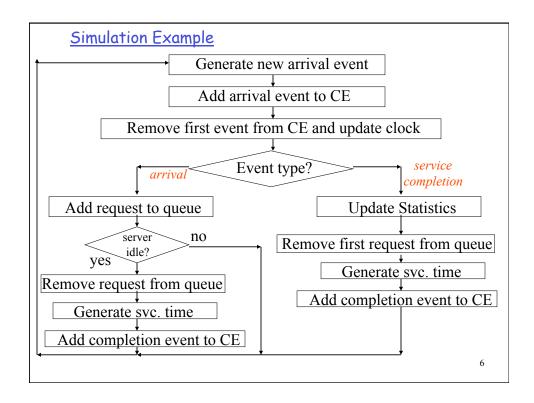

# Calendar of Events

| Event Type | Event Time | Event Parameters |
|------------|------------|------------------|
| arrival    | 10.5       |                  |
| arrival    | 12.8       |                  |
| completion | 13.1       |                  |
|            |            |                  |
|            |            |                  |

- The calendar of events is ordered in increasing chronological order.
- Parameters may include the transaction Id associated with the event.

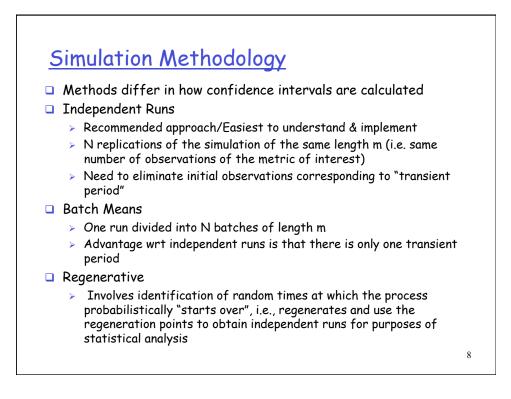

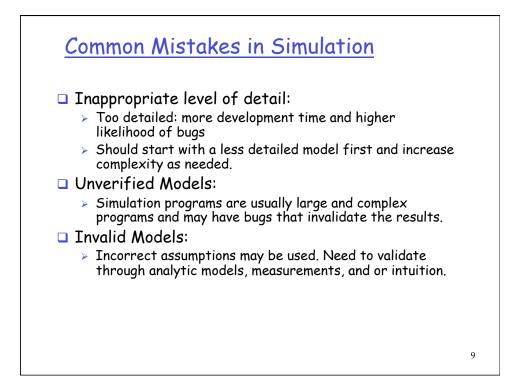

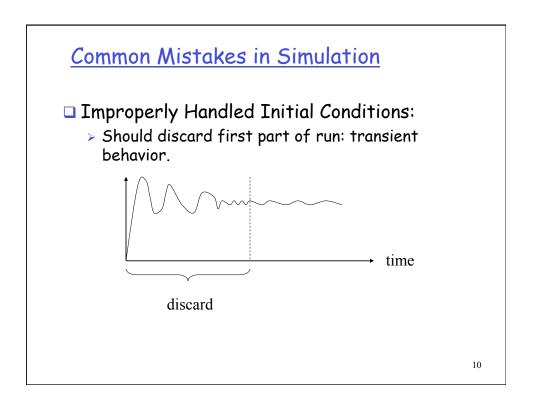

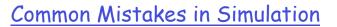

- □ Improper simulation length.
- Dever Poor Random Number Generator.
- □ Improper Selection of Seeds.

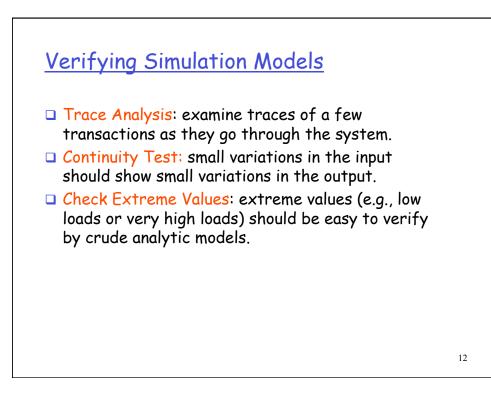

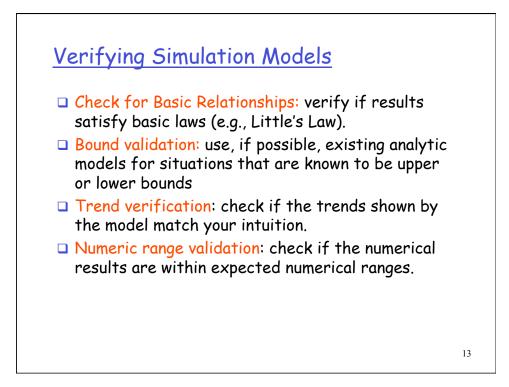

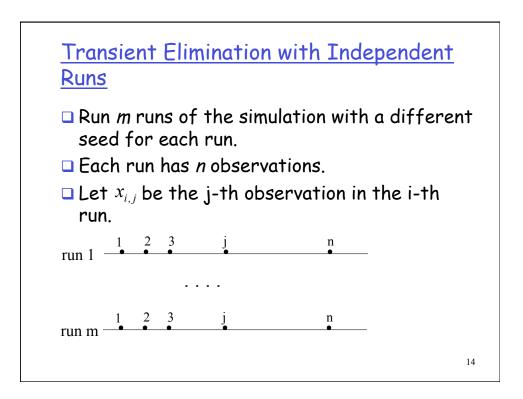

#### <u>Transient Elimination with Independent</u> <u>Runs</u>

Step 1: compute average of j-th observation over all runs.

$$\overline{x}_j = \frac{1}{m} \sum_{i=1}^m x_{i,j}$$

Step 2: compute the overall average.

$$\overline{\overline{x}} = \frac{1}{n} \sum_{j=1}^{n} \overline{x}_{j}$$

Step 3: Set the number of deleted observation, k, equal to 1. Step 4: Compute the overall mean without the first k observations.

$$\overline{\overline{x}}_k = \frac{1}{n-k} \sum_{j=k+1}^n \overline{x}_j$$

15

#### <u>Transient Elimination with Independent</u> <u>Runs</u>

Step 5: compute the relative change  $\Delta$ 

$$\Delta = \frac{\overline{\overline{x}}_k - \overline{\overline{x}}}{\overline{\overline{x}}}$$

Step 6: If  $|\Delta_{\kappa} - \Delta_{\kappa-1}|$  > threshold then do k  $\leftarrow$  k + 1 and go to step 4.

Step 7: Remove the first k observations and use  $\overline{\overline{x}}_k$  as the average.

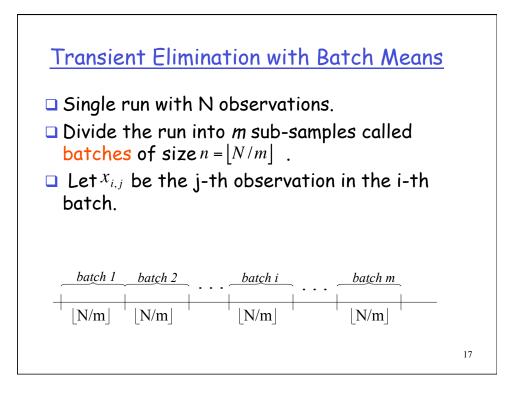

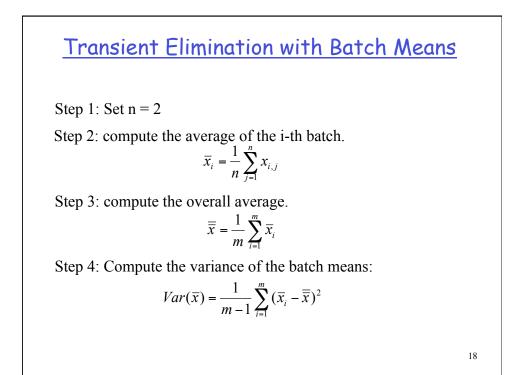

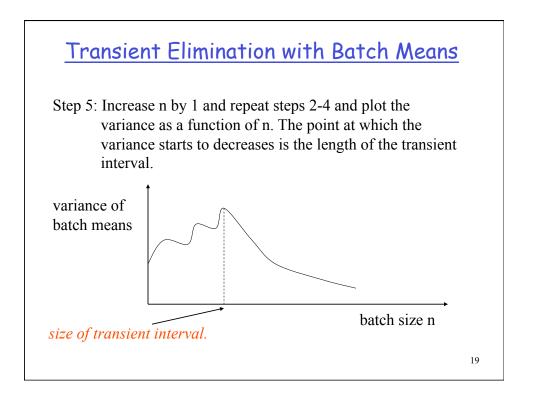

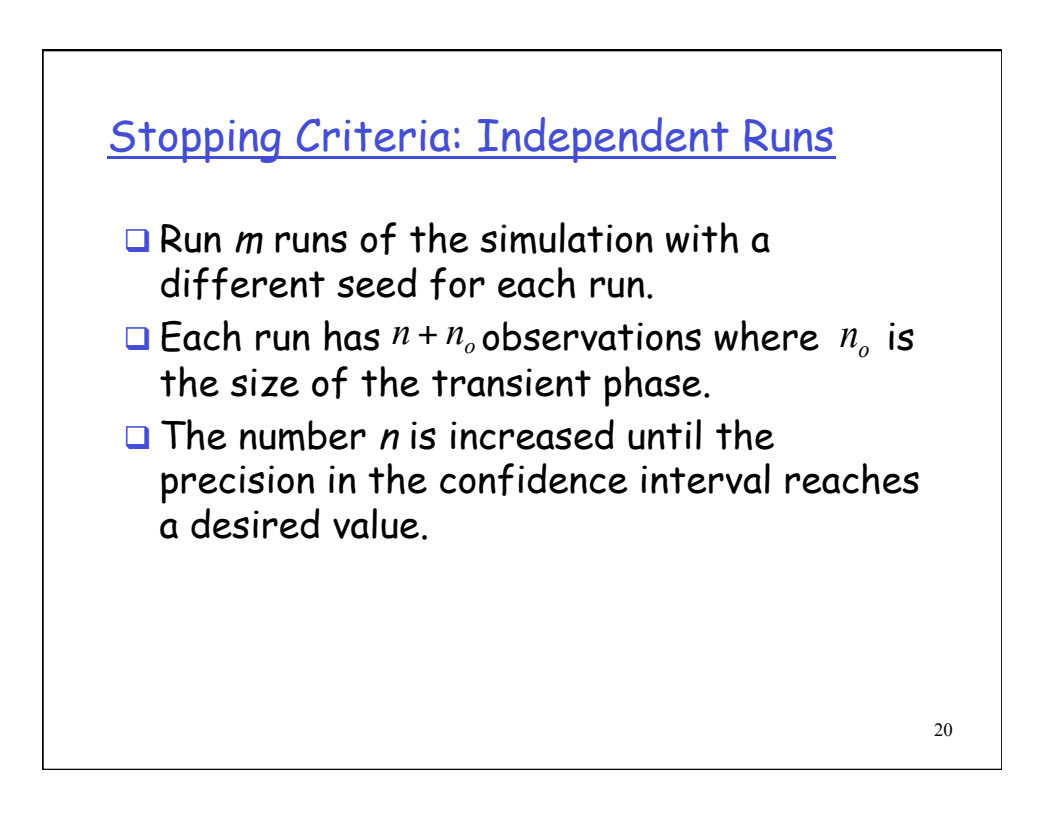

# <u>Stopping Criteria</u> <u>Independent Runs</u>

Step 0: Initialization: n = 100.

Step 1: compute the mean for each replication.

$$\overline{x}_i = \frac{1}{n} \sum_{j=n_0+1}^n x_{i,j}$$

21

# <u>Stopping Criteria</u> <u>Independent Runs</u>

Step 2: compute the overall mean for all replications.

$$\overline{\overline{x}} = \frac{1}{m} \sum_{i=1}^{m} \overline{x}_i$$

Step 3: compute the variance of the replicate means.

$$\operatorname{Var}(\overline{x}) = \frac{1}{m-1} \sum_{i=1}^{m} (\overline{x}_i - \overline{\overline{x}})^2$$

Step 4: compute the confidence interval for the mean as:

$$\overline{\overline{x}} \pm t_{[1-\alpha/2,m-1]} \frac{\sqrt{\operatorname{Var}(\overline{x})}}{\sqrt{m}}$$

# <u>Stopping Criteria - Independent Runs</u>

Step 5: compute the accuracy *r* as.

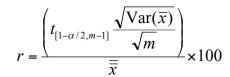

Step 6: If r > desired value (e.g., 5) then n = n + 100 and go to Step 1, else STOP.

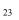

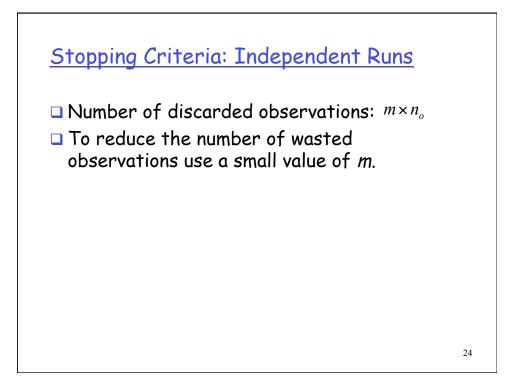

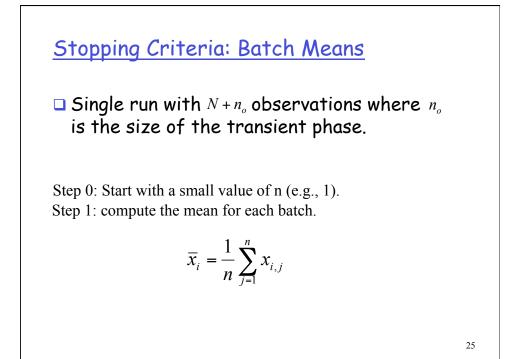

# <u>Stopping Criteria</u> <u>Batch Means</u>

Step 2: compute the overall mean for all batches.

$$\overline{\overline{x}} = \frac{1}{m} \sum_{i=1}^{m} \overline{x}_i$$

Step 3: compute the variance of the batch means.

$$\operatorname{Var}(\overline{x}) = \frac{1}{m-1} \sum_{i=1}^{m} (\overline{x}_i - \overline{\overline{x}})^2$$

Step 4: compute the confidence interval for the mean as:

$$\overline{\overline{x}} \pm t_{[1-\alpha/2;m]} \sqrt{\frac{\operatorname{Var}(\overline{x})}{m}}$$

### <u>Stopping Criteria</u> <u>Batch Means</u>

Step 5: compute the auto-covariance

$$\operatorname{Cov}(\overline{x}_i, \overline{x}_{i+1}) = \frac{1}{m-2} \sum_{i=1}^{m-1} (\overline{x}_i - \overline{\overline{x}})(\overline{x}_{i+1} - \overline{\overline{x}})$$

Step 6: Check for proper batch size: If  $Cov(\bar{x}_i, \bar{x}_{i+1}) << Var(\bar{x})$  then stop. Otherwise, double n and go to step 1.

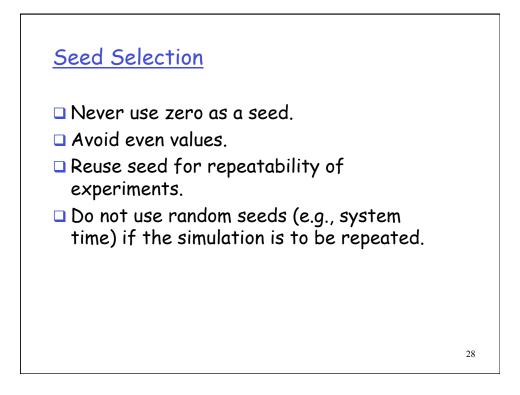

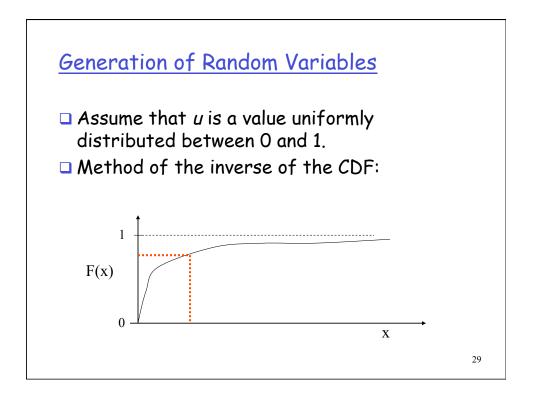

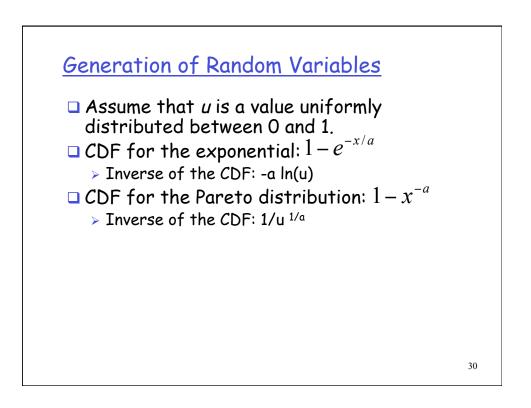